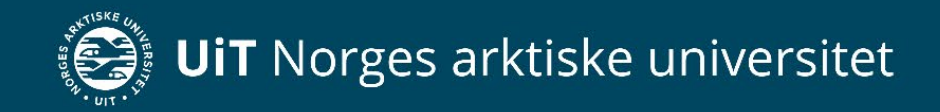

#### Overføring av resultater fra Canvas til FS

Jøran Indseth og Espen Dybwad Kristensen – UiT, Lars Vemund Solerød - USN

## Innledning

- Appen ble utviklet etter ønske fra institusjoner som bruker Canvas
- Formålet med appen
	- Skrive resultater fra Canvas til FS

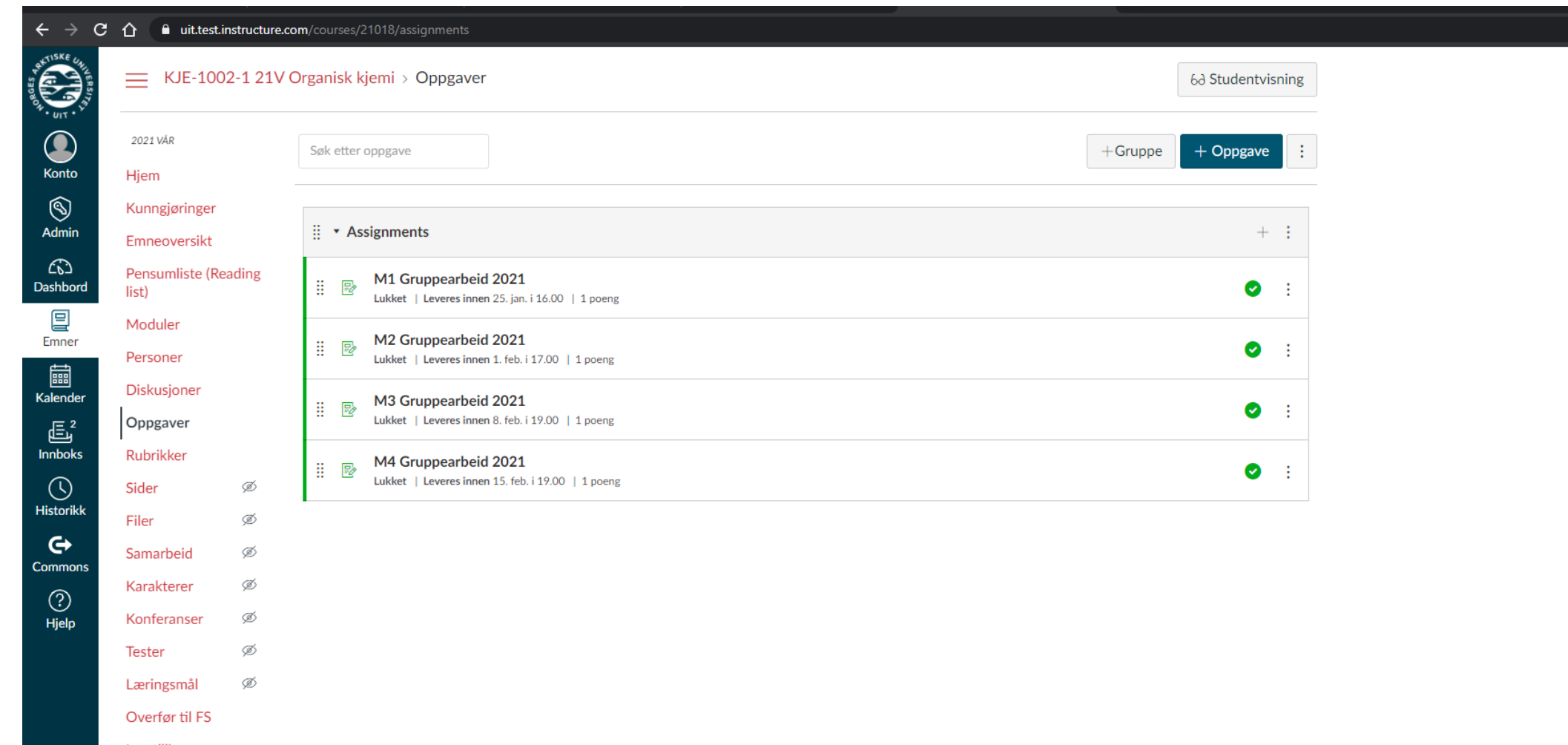

Innstillinger

#### $\leftarrow$   $\rightarrow$   $\mathbf{C}$   $\hat{\mathbf{D}}$  **a** uit.test.instructure.com/courses/21018/gradebook

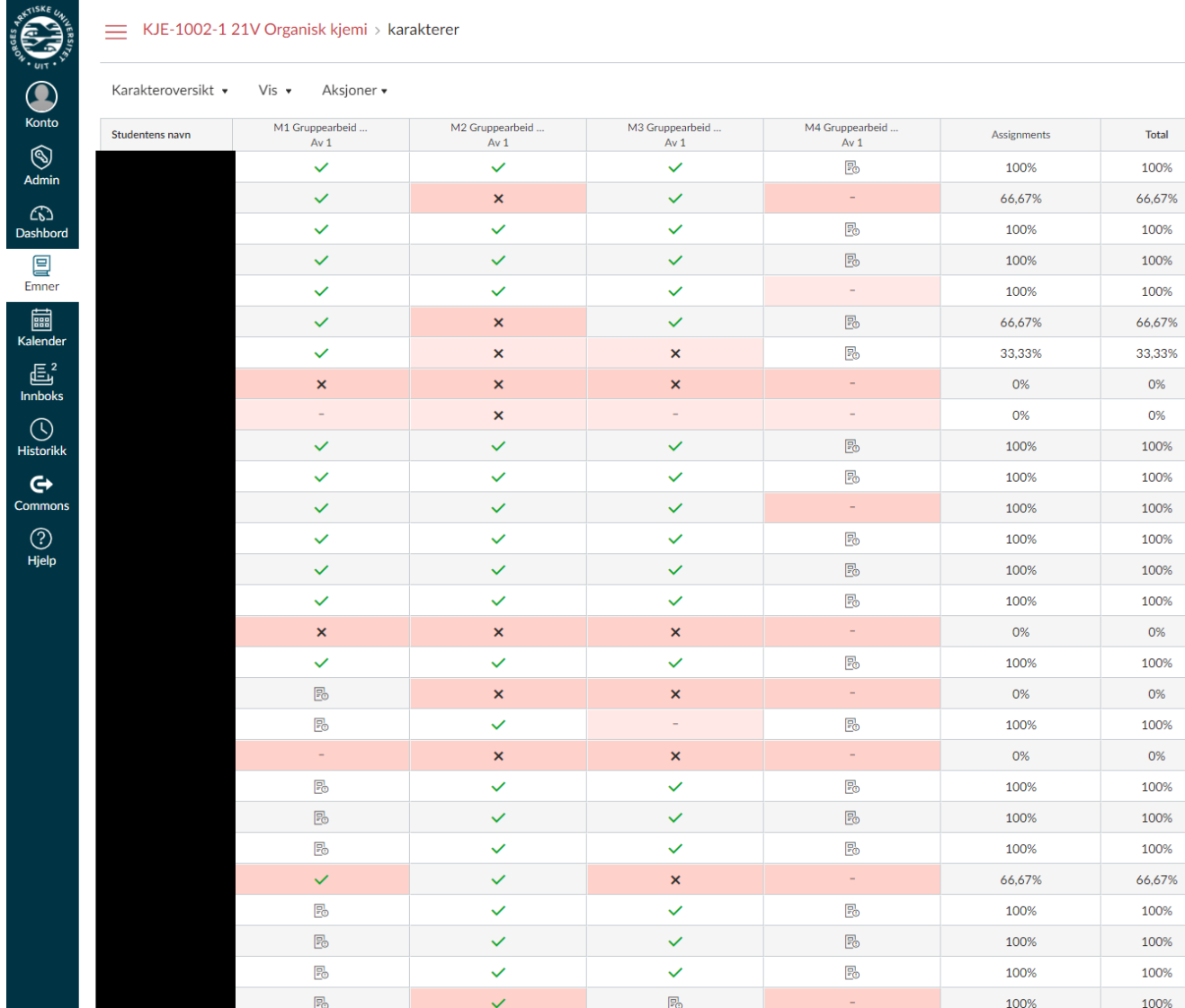

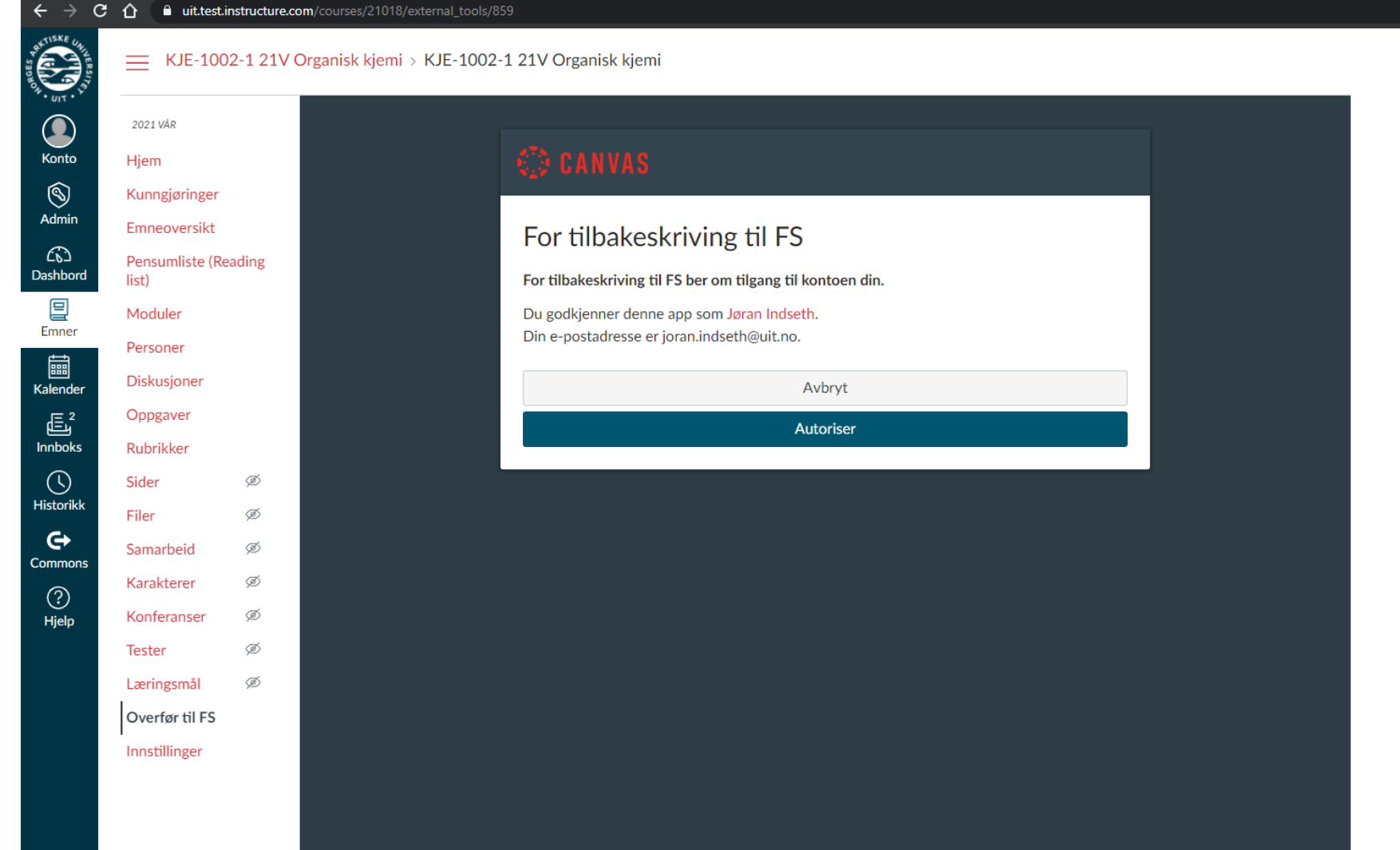

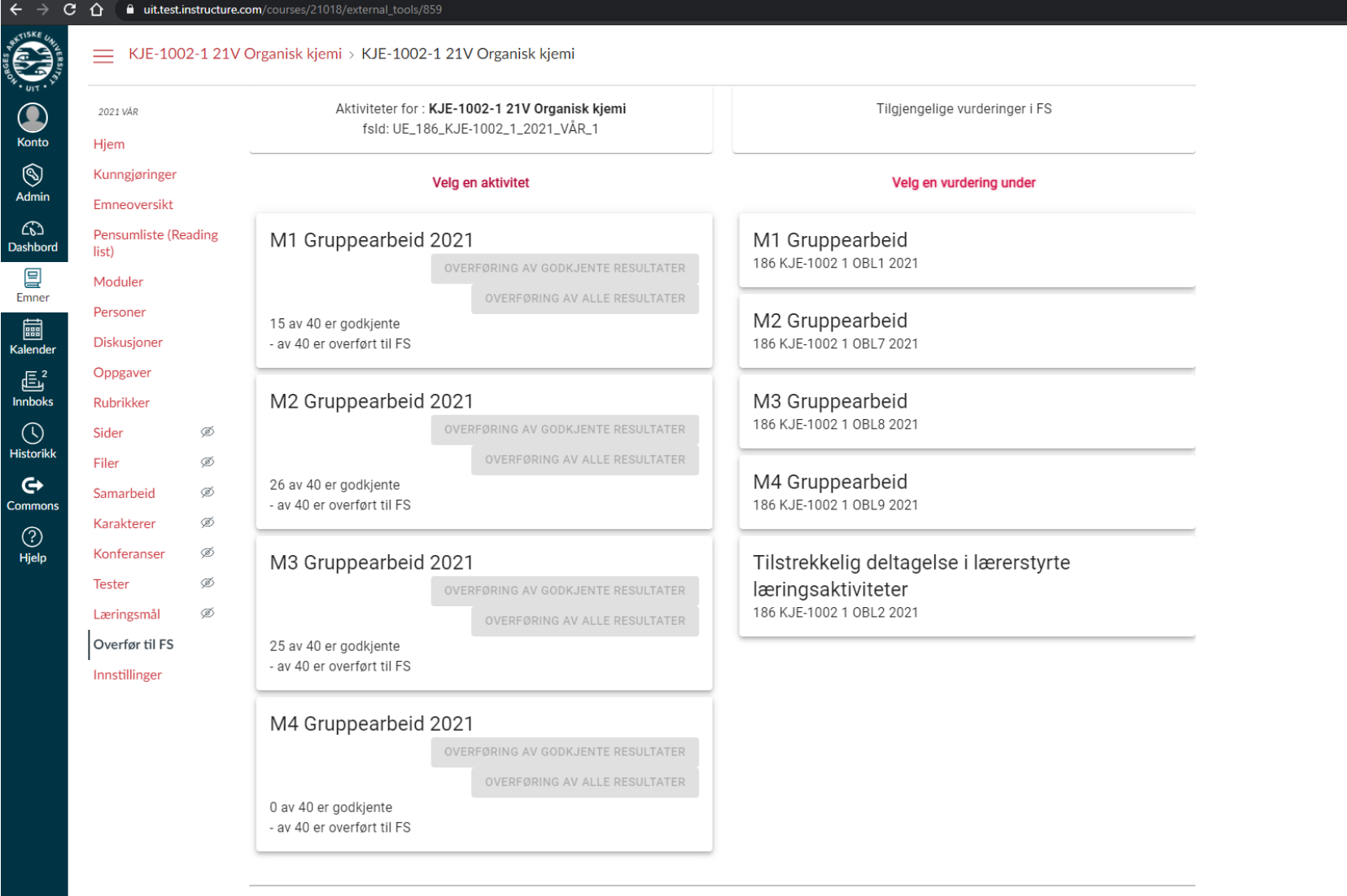

TIL FAGPERSONWEB FOR MANUELL OPPDATERING AV RESULTATENE

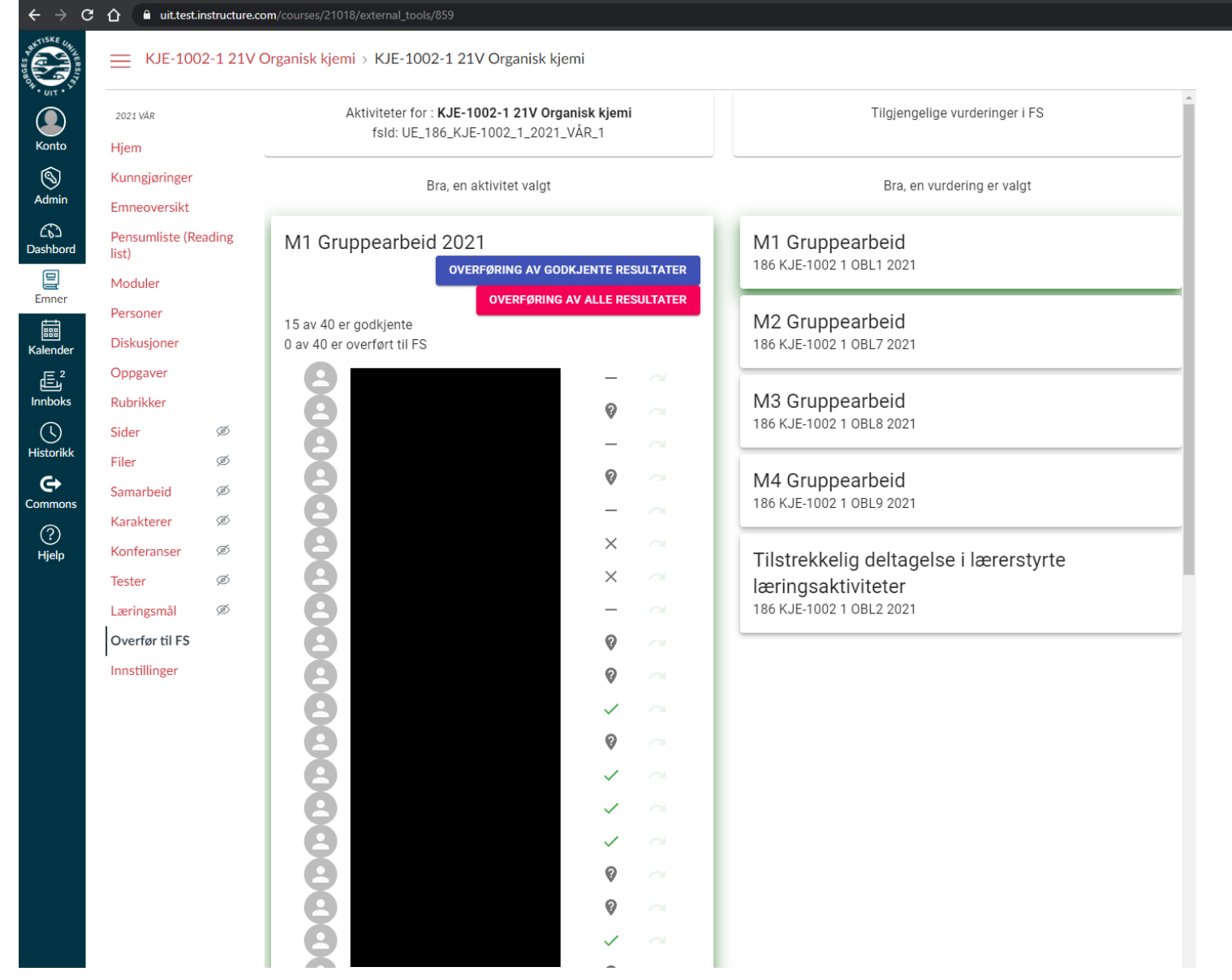

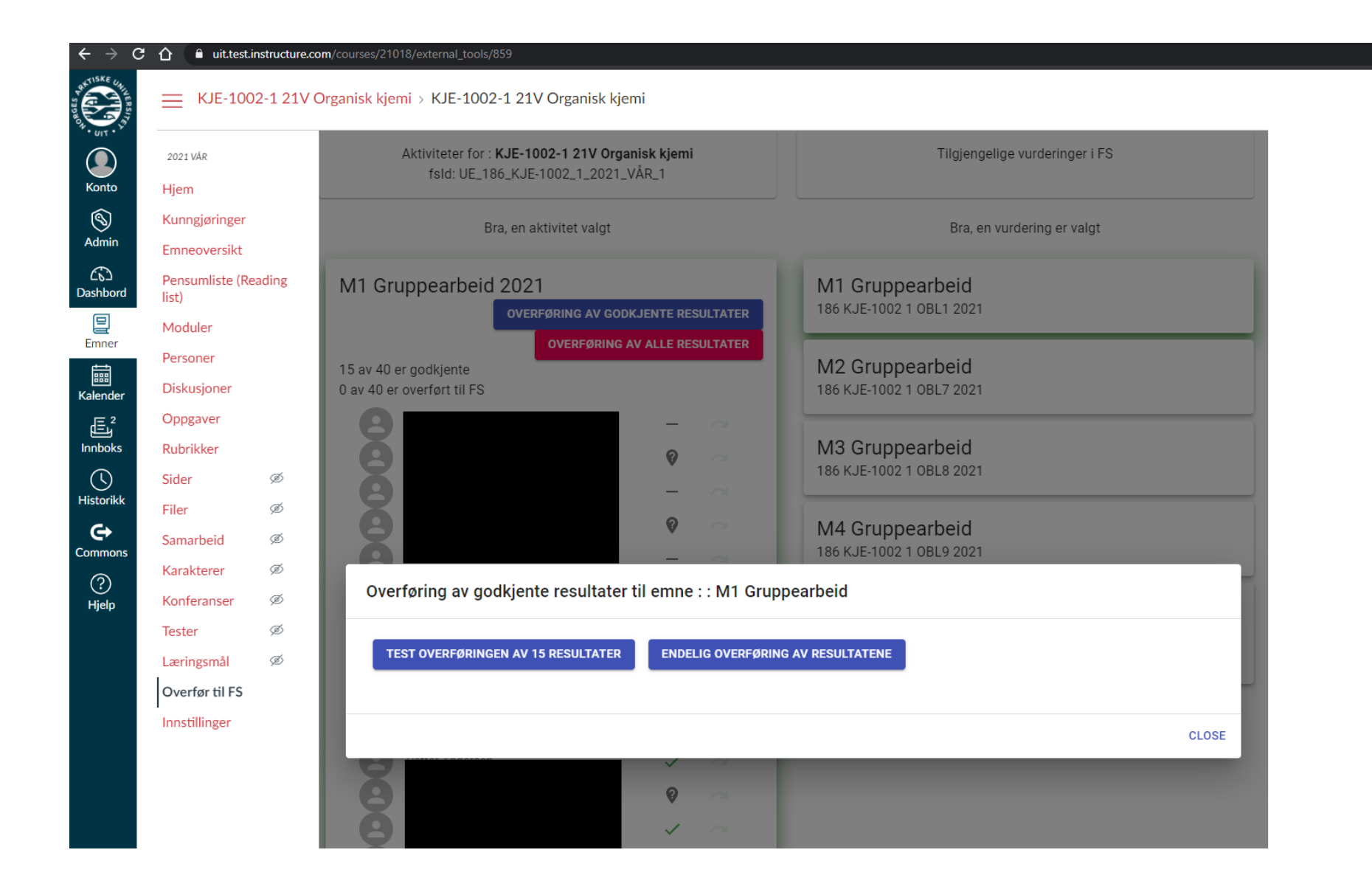

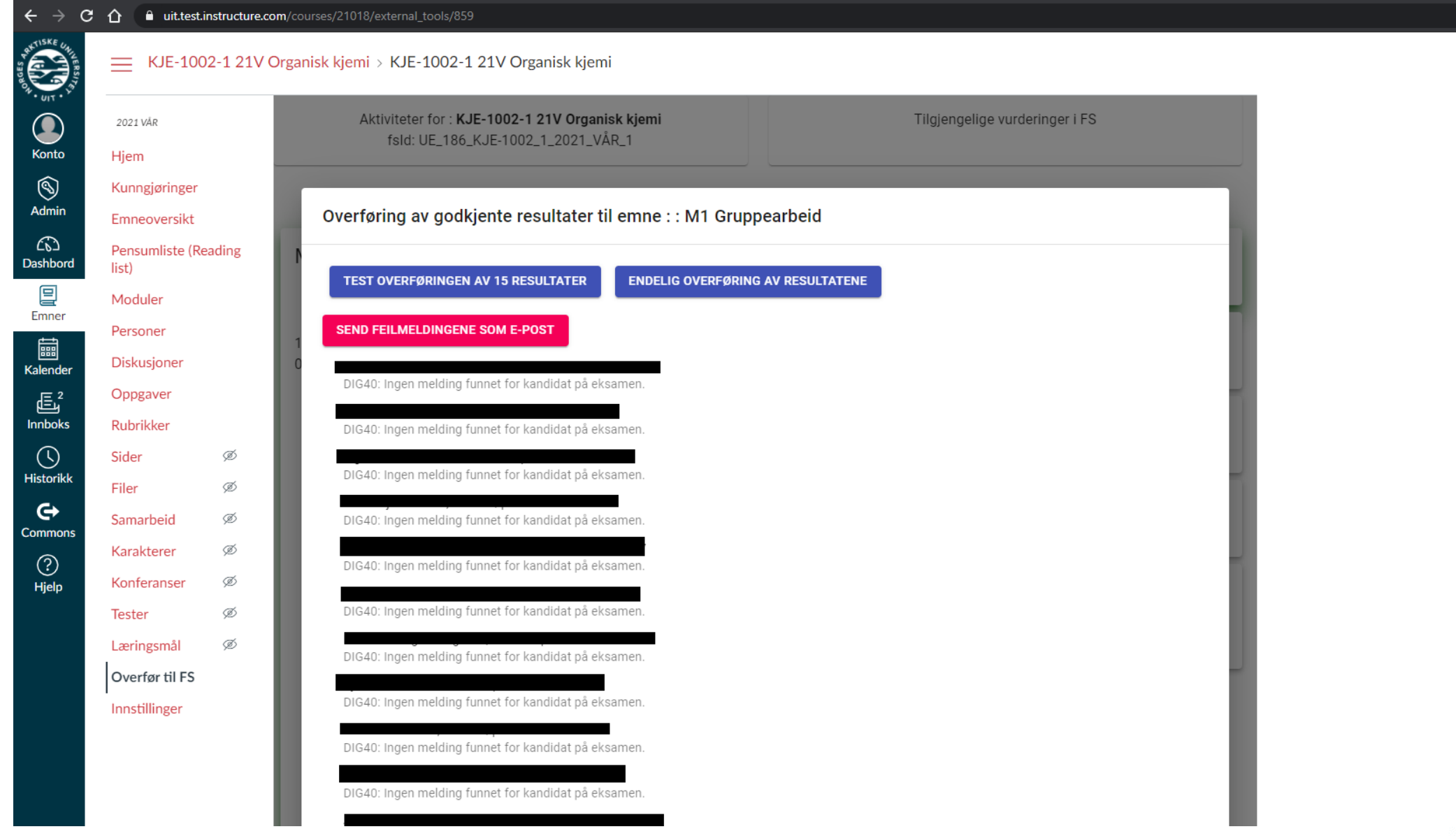

## Noen viktige poenger:

- Vurderingskombinasjon må gjenspeile den faktiske aktiviteten i emnet
- Navn på oppgaver i canvas og oblig'er i FS må henge tydelig sammen
- Begrensninger i karakterregel til godkjent/ikke godkjent
- "Minst 2 av 3 godkjente innleveringer" o.l. er mulig, men må settes opp i FS

# Testing ved UiT

- Vellykket pilot på 6 emner 2020 høst
	- To emner med over 1000 studenter og flere oblig'er ble overført på 10 minutter – besparelse på ca. to dagsverk
- Planlegger pilot i emner 2021 vår med fokus på at vitenskapelig ansatte skal gjøre hele jobben
- Begrenser tilgang til app'en

#### Veien videre

- Rasjonell måte å jobbe på i mange emner
- Alle tester appen og så har vi et møte i juni hvor vi oppsummerer og kommer med tilbakemelding til UNIT på eventuelle forbedringer
- lms@unit.no